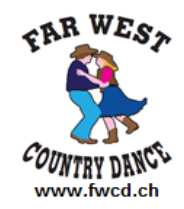

## **CAB DRIVER**

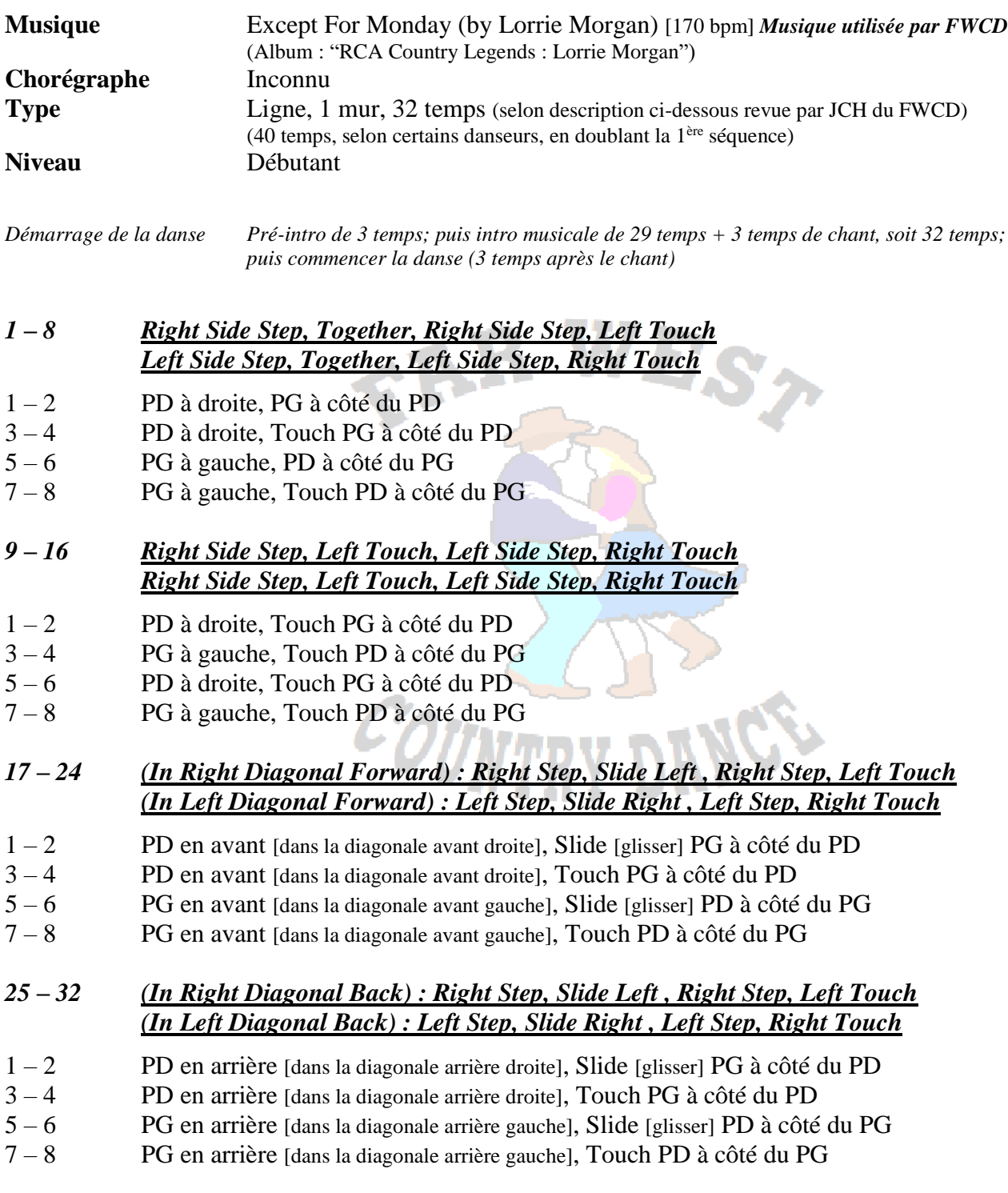

*REPEAT . . . AND . . . KEEP SMILING !!!*